**ЭЛЕКТРОН-МАШ** 

# *<u>DEKTPOH-MAII</u> •• Справочный лист IGPA-01*

1

 **Измерительный СВЧ усилитель X-диапазона с выходной мощностью 35 Вт и диапазоном рабочих частот 8,5 – 11,5 ГГц**

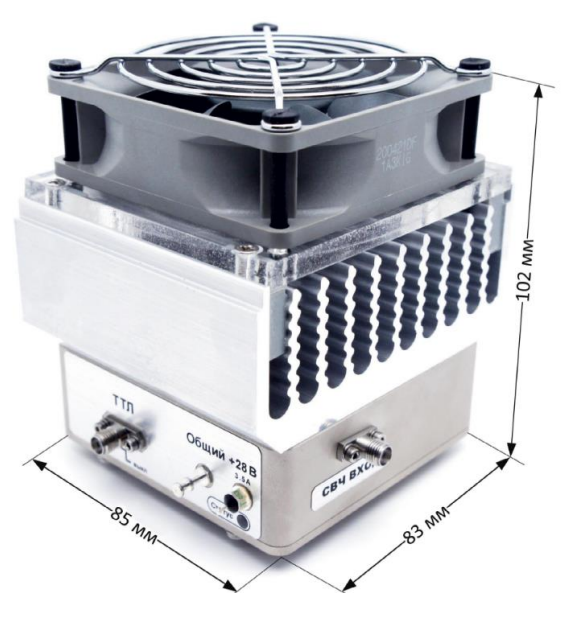

**Функциональная схема**

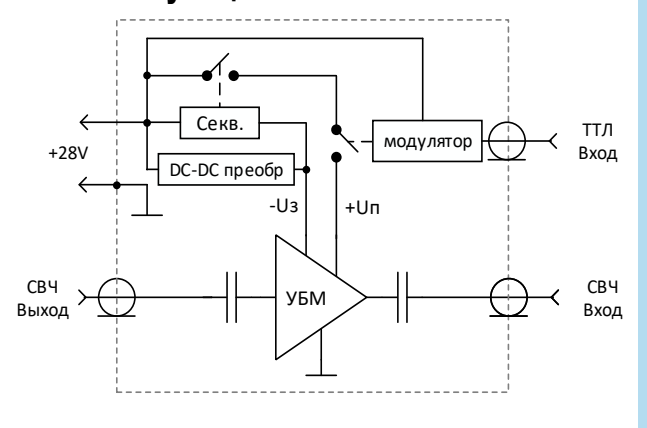

## **Ключевые особенности**

- Диапазон рабочих частот: 8,5 11,5 ГГц
- $P_{Hac}$ : 35 Вт при  $P_{bx}$  = 23 дБм
- Коэффициент усиления: более 20 дБ
- Встроенный источник отрицательного напряжения
- Встроенный секвенсор
- Встроенный модулятор:
	- Длительность фронта/спада: менее 3/10 мкс
	- Длительность импульса: более 50 мкс
	- Скважность: более 2
	- ТТЛ уровни управления
- Согласование по Входу/Выходу в тракте 50  $\Omega$
- Напряжение питания: однополярное +28 В
- Габаритные размеры с радиатором:  $103,6x101,0x111,6$  мм<sup>3</sup>

### **Краткое описание**

IGPA-01 многофункциональный измерительный СВЧ усилитель X-диапазона с выходной мощностью 35 Вт. Вход и выход усилителя согласованы в тракте 50 Ом и развязаны по постоянному току разделительными конденсаторами. Усилитель имеет встроенный DC-DC преобразователь и модулятор, что позволяет использовать один источник питания +28 В и сигналы ТТЛ уровня для осуществления модуляции напряжения питания усилителя. Дюралевый корпус обеспечивает электрическую герметичность модуля и является элементом теплоотвода. Усилитель необходимо использовать со встроенной активной системой охлаждения.

## **Номер ТУ: ТЛВШ.434816.001ТУ**

## **Применение**

- Контрольно-измерительное оборудование
- Стенды для электротермотренировки

Основные параметры при:  $T_{\text{co}} = +25^{\circ}$  С,  $U_{\text{n}} = 28$  В,  $I_{\text{nov}} = 1$  А (импульсный),  $P_{\text{bx}} = 23$  дБм

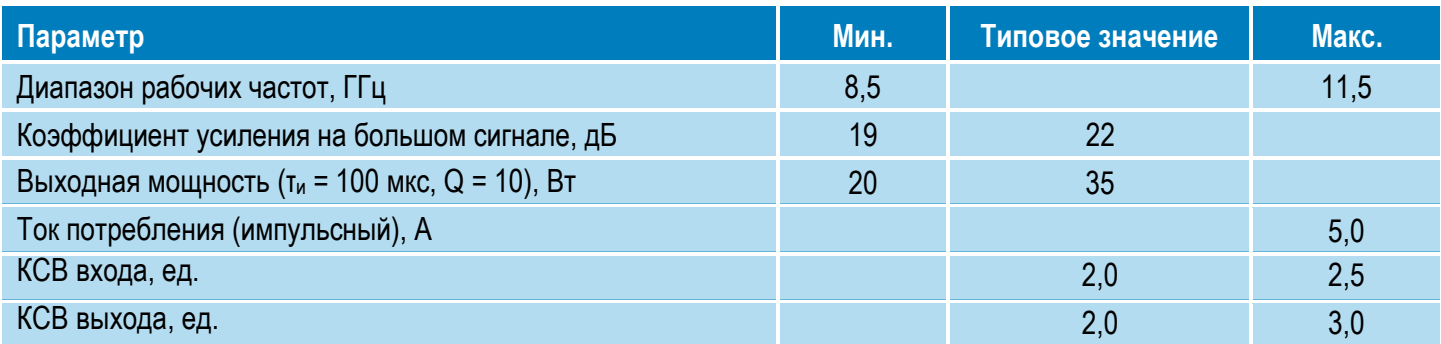

## *<u><i><b>IDERTPOH-MAIII* Справочный лист IGPA-01</u>

 $\overline{\mathcal{L}}$ 

 **Измерительный СВЧ усилитель X-диапазона с выходной мощностью 35 Вт и диапазоном рабочих частот 8,5 – 11,5 ГГц**

Режим измерения, если не указано иного: TA = +25 °С, U<sub>n</sub> = 28 В, I<sub>nок</sub> = 1 А (импульсный), т<sub>и</sub> = 100 мкс, Q = 10

**ЭЛЕКТРОН-МАШ** 

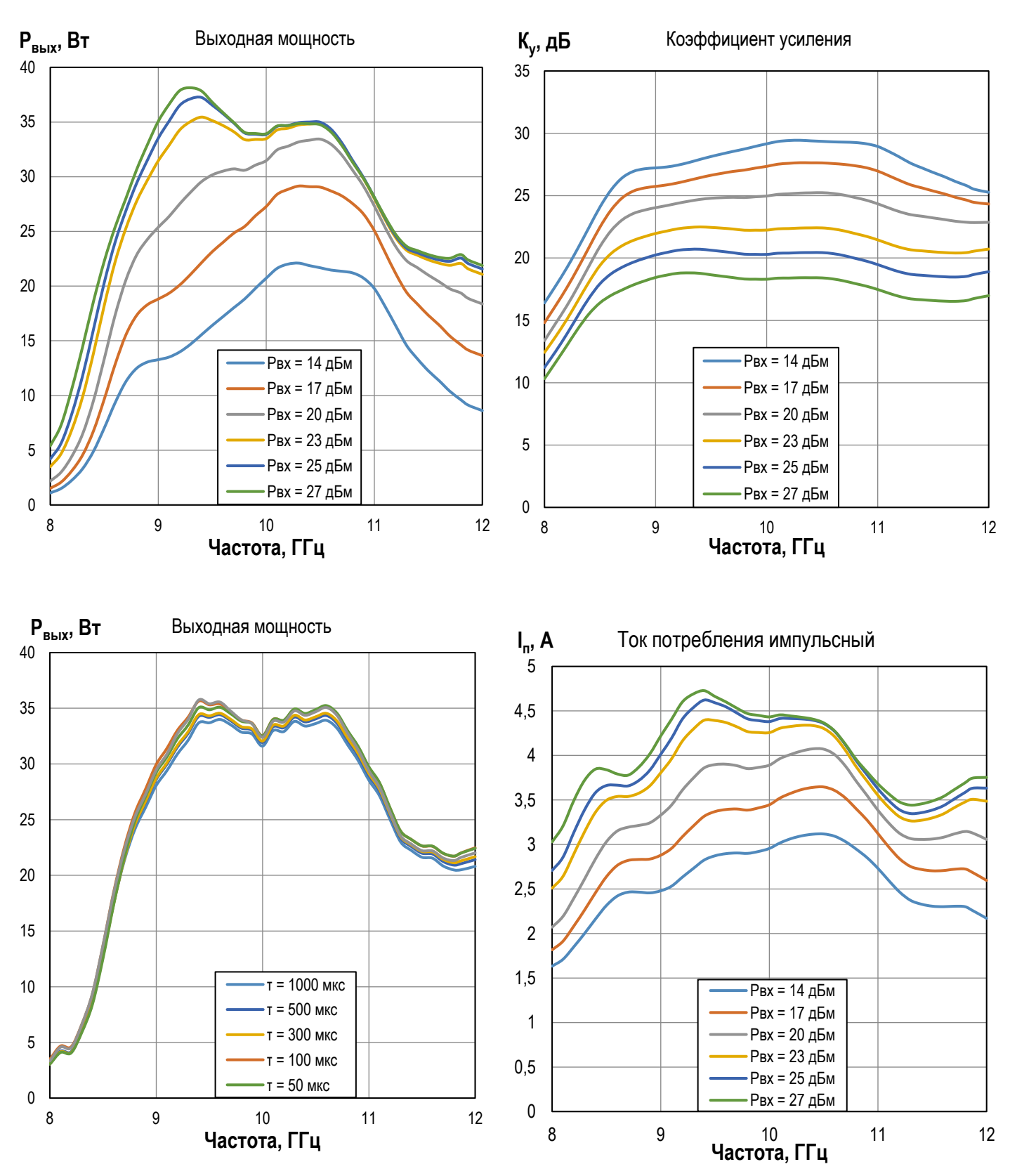

## *<u><i><b>IDERTPOH-MAIII* Справочный лист IGPA-01</u>

3

 **Измерительный СВЧ усилитель X-диапазона с выходной мощностью 35 Вт и диапазоном рабочих частот 8,5 – 11,5 ГГц**

Режим измерения, если не указано иного:  $T_A = +25$  °С,  $U_n = 28 B$ ,  $I_{\text{nov}} = 1 A$  (импульсный),  $T_M = 100$  мкс, Q = 10

**ЭЛЕКТРОН-МАШ** 

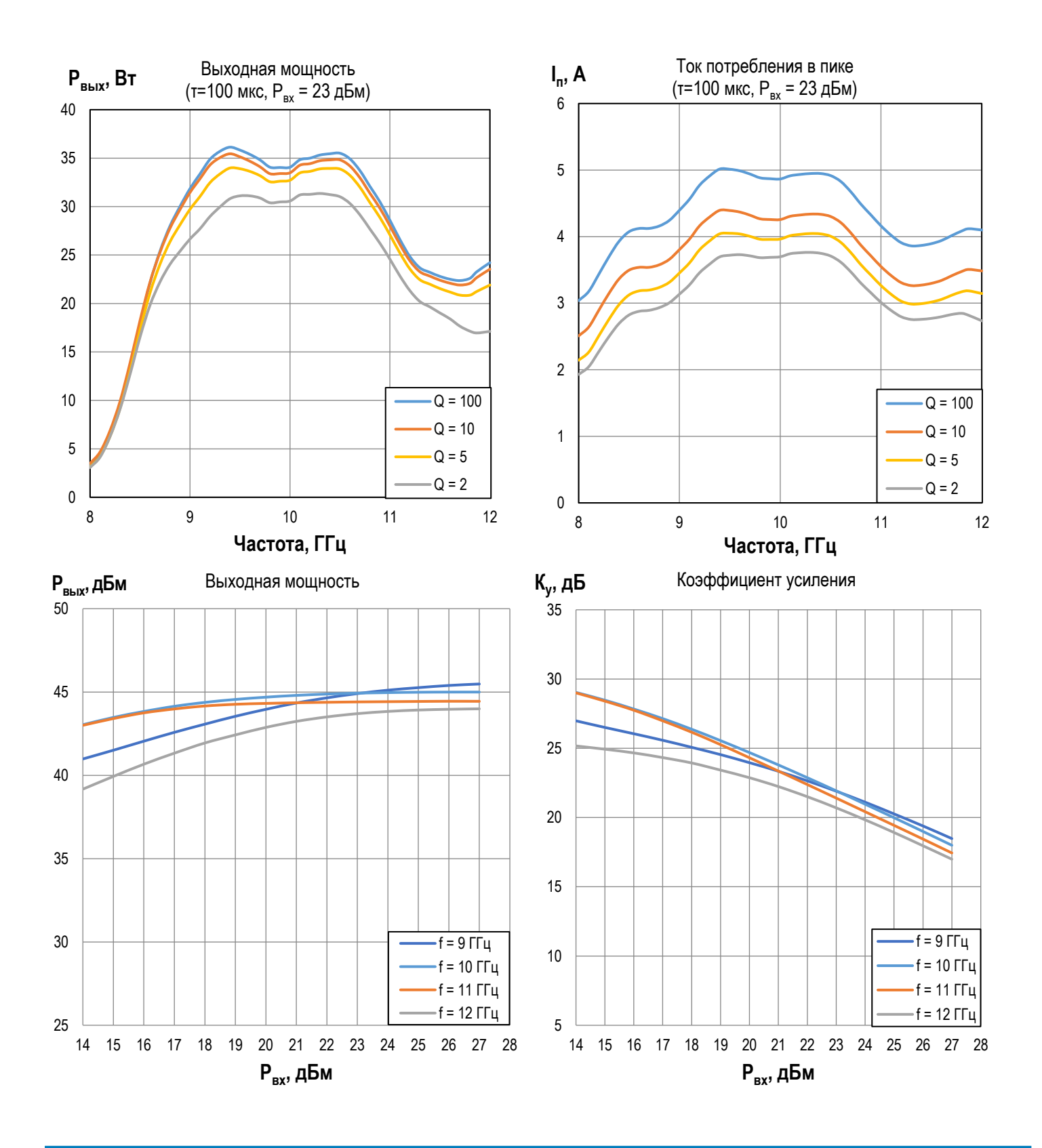

## *<u><i><b>IDERTPOH-MAIII* Справочный лист IGPA-01</u>

4

 **Измерительный СВЧ усилитель X-диапазона с выходной мощностью 35 Вт и диапазоном рабочих частот 8,5 – 11,5 ГГц**

Режим измерения, если не указано иного: TA = +25 °С, Un = 28 В, Inok = 1 А (импульсный), ти = 100 мкс, Q = 10

**ГЕКТРОН-МАШ** 

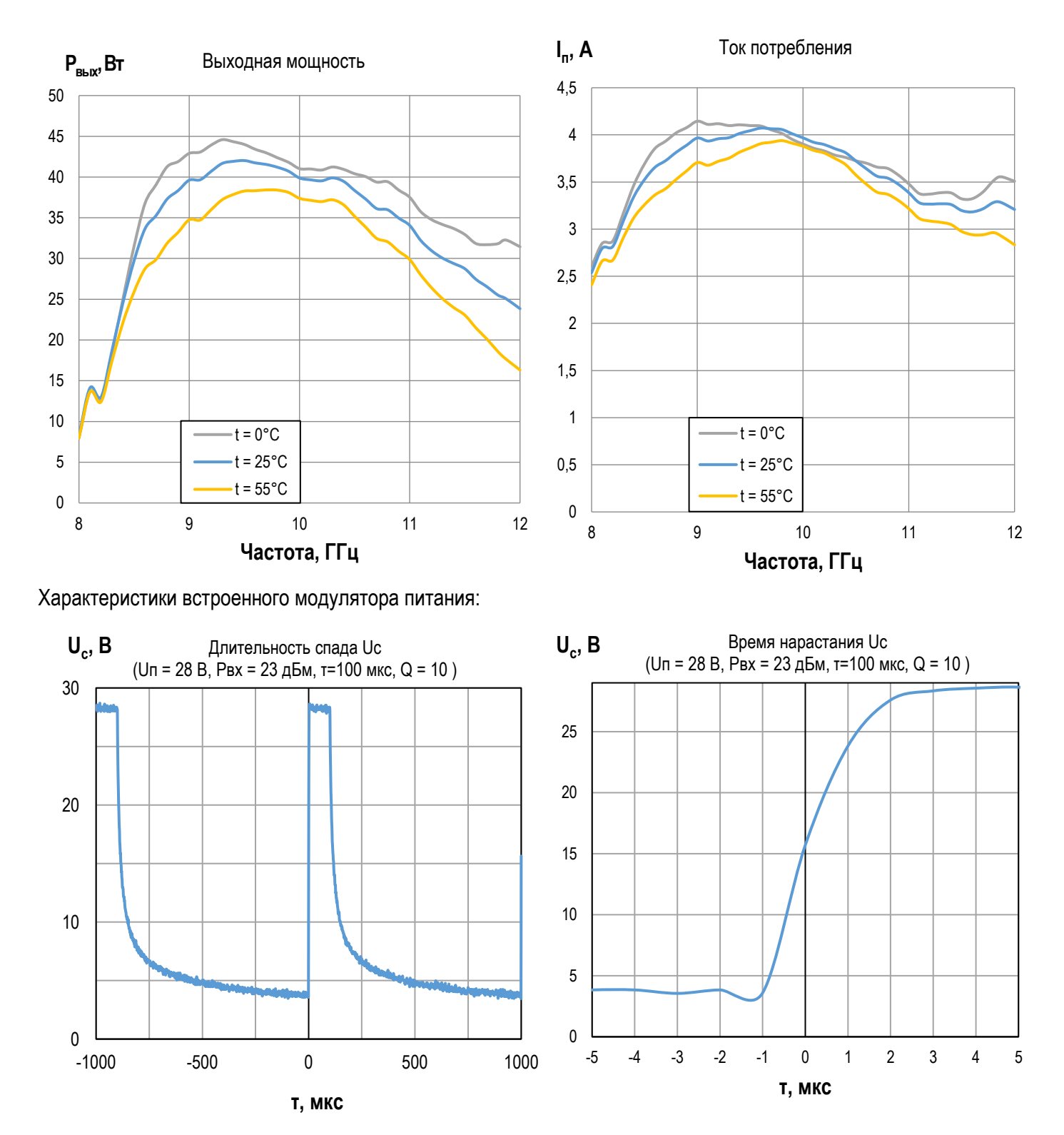

# *CRACTE CON-MALLET SUBARCE CONSERVER CONSERVER SUBARCT IGPA-01*

5

 **Измерительный СВЧ усилитель X-диапазона с выходной мощностью 35 Вт и диапазоном рабочих частот 8,5 – 11,5 ГГц**

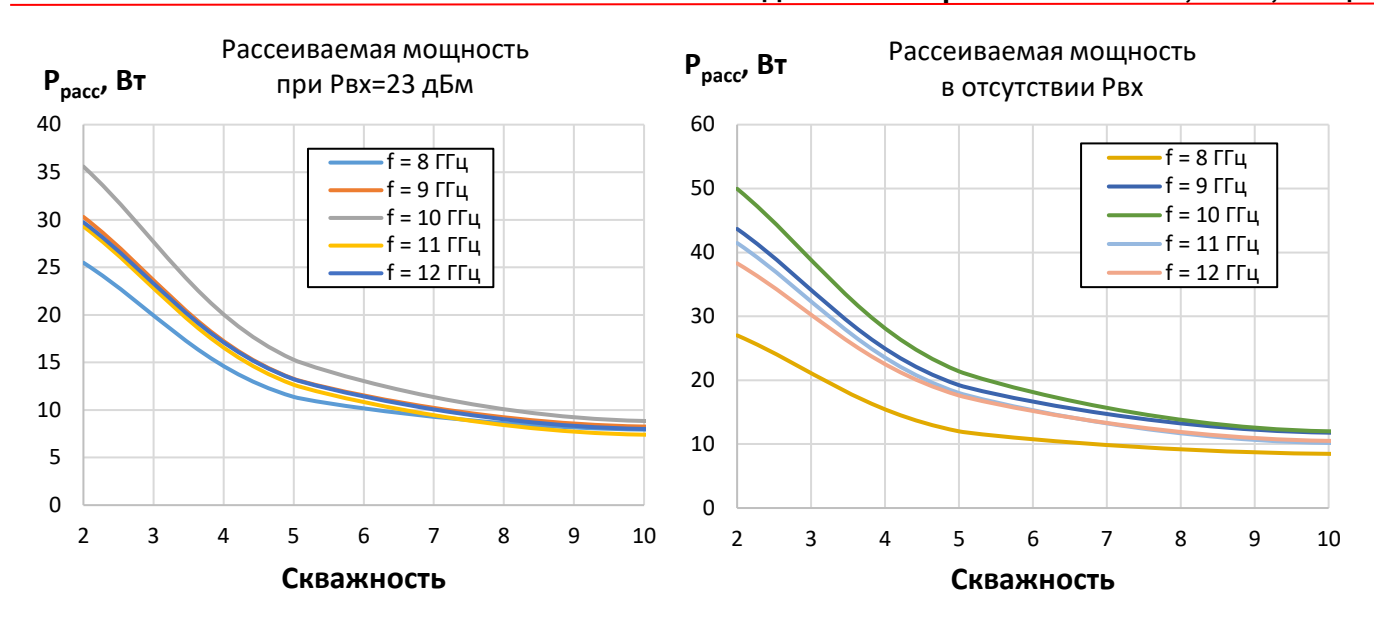

**ЭЛЕКТРОН-МАШ** 

# $\left(\frac{1}{\sqrt{MALU}}\right)$  **ЭЛЕКТРОН-МАШ** Справочный лист *IGPA-01*

6

 **Измерительный СВЧ усилитель X-диапазона с выходной мощностью 35 Вт и диапазоном рабочих частот 8,5 – 11,5 ГГц**

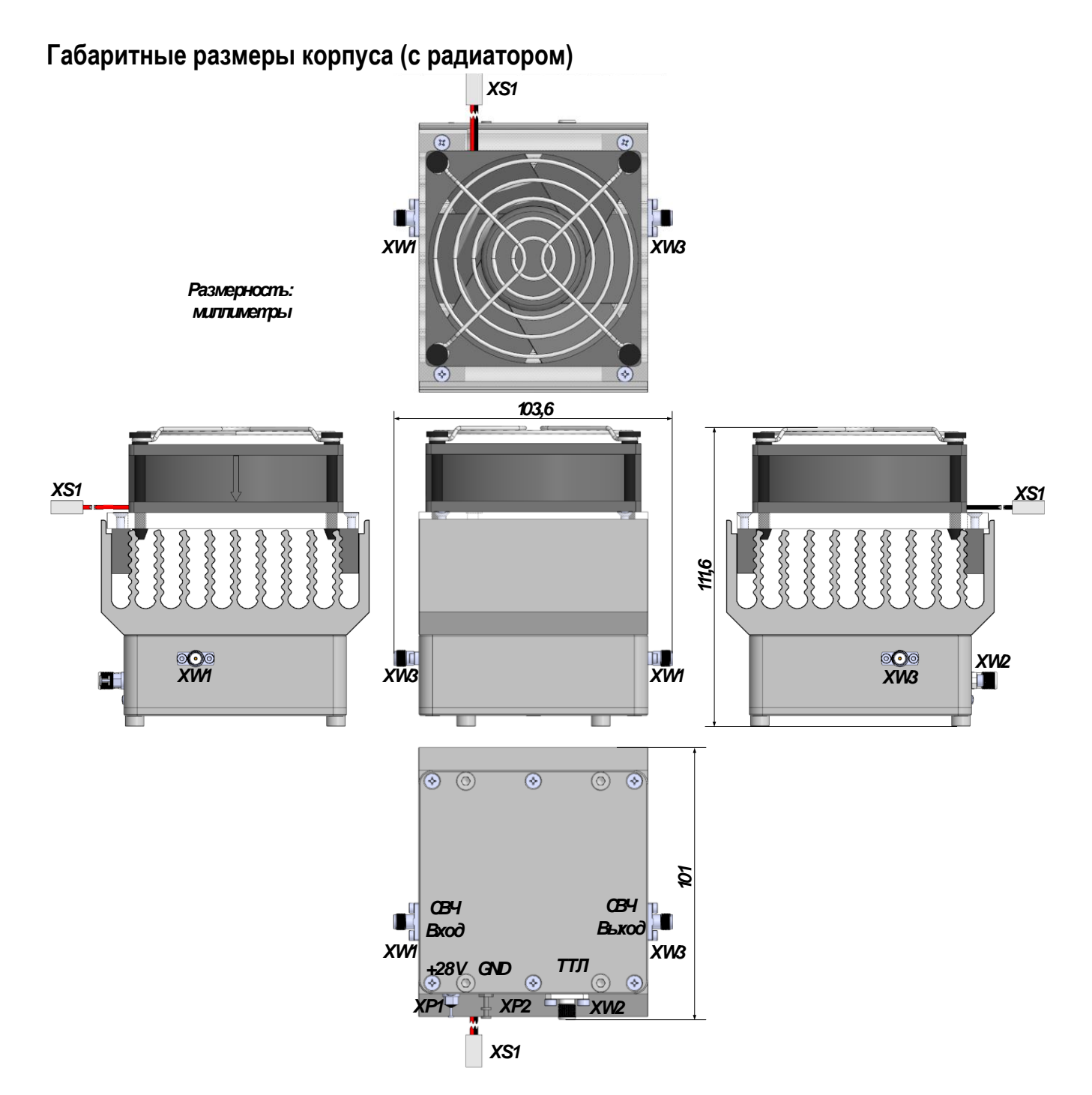

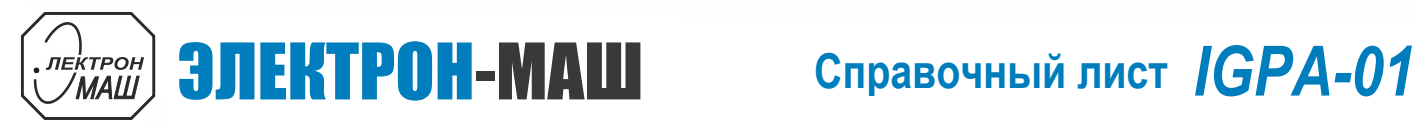

7

 **Измерительный СВЧ усилитель X-диапазона с выходной мощностью 35 Вт и диапазоном рабочих частот 8,5 – 11,5 ГГц**

## **Габаритные размеры корпуса (без радиатора)**

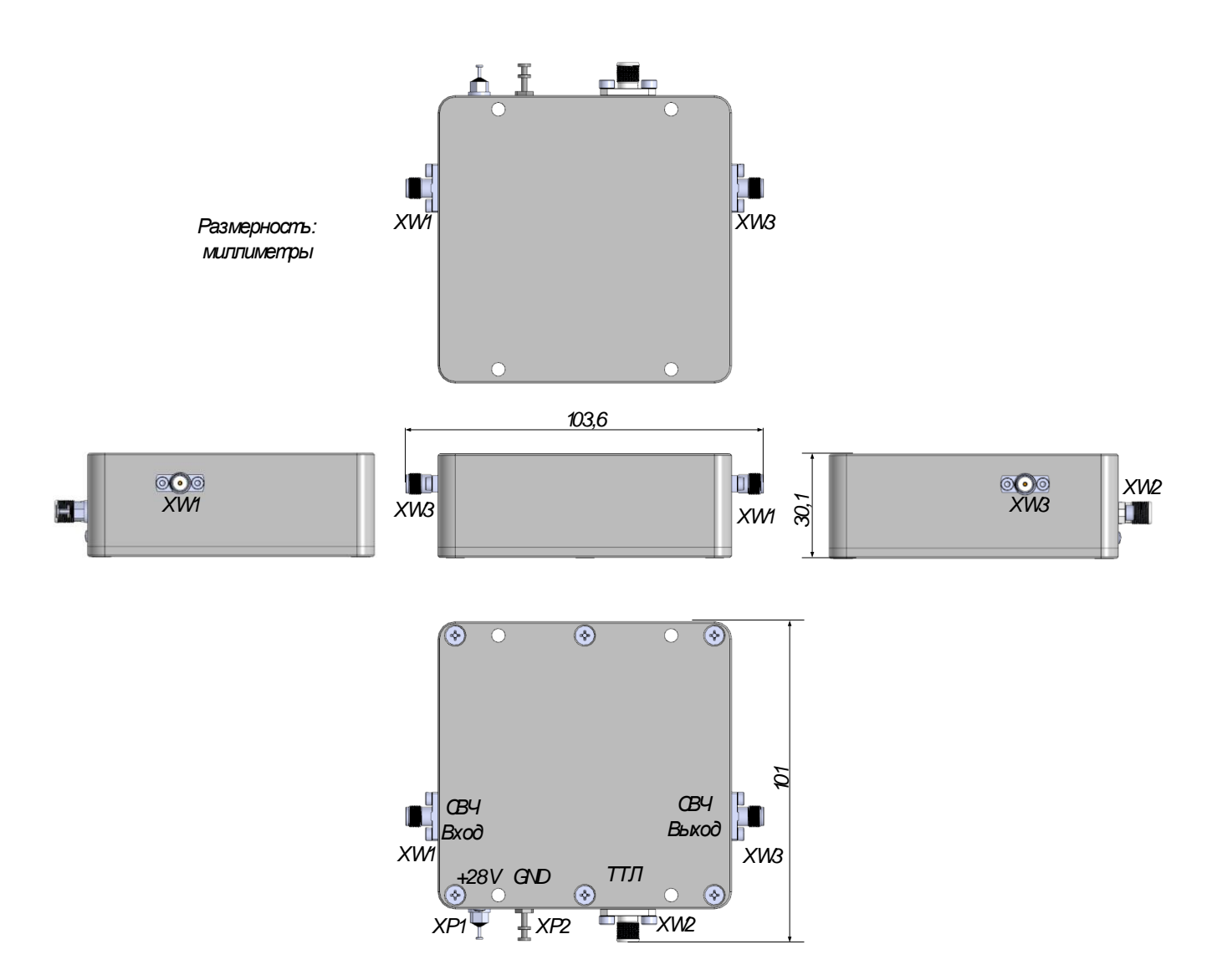

### **Назначение выводов**

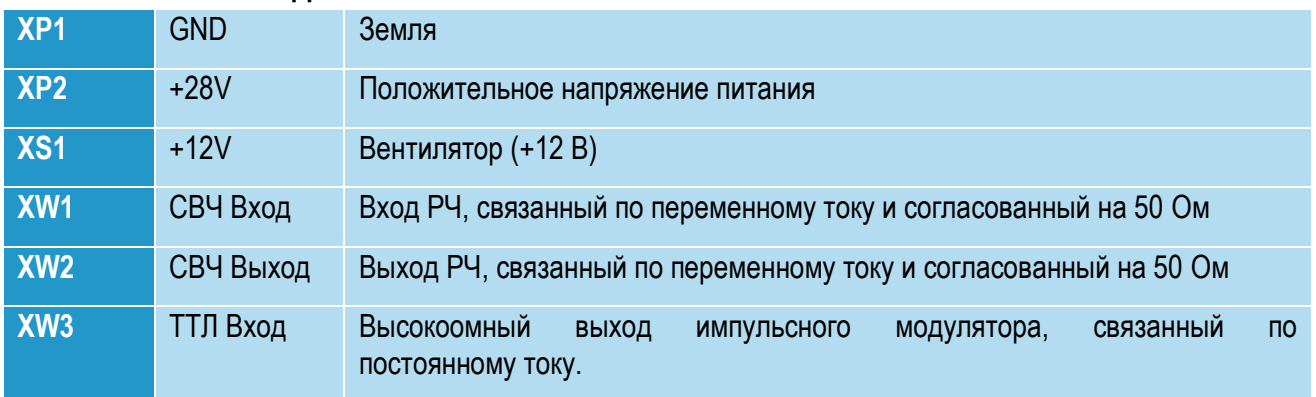

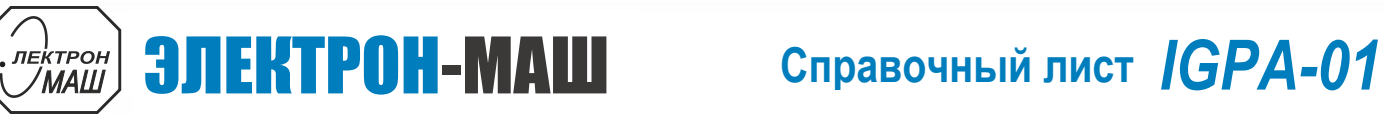

8

 **Измерительный СВЧ усилитель X-диапазона с выходной мощностью 35 Вт и диапазоном рабочих частот 8,5 – 11,5 ГГц**

## **Предельный режим работы**

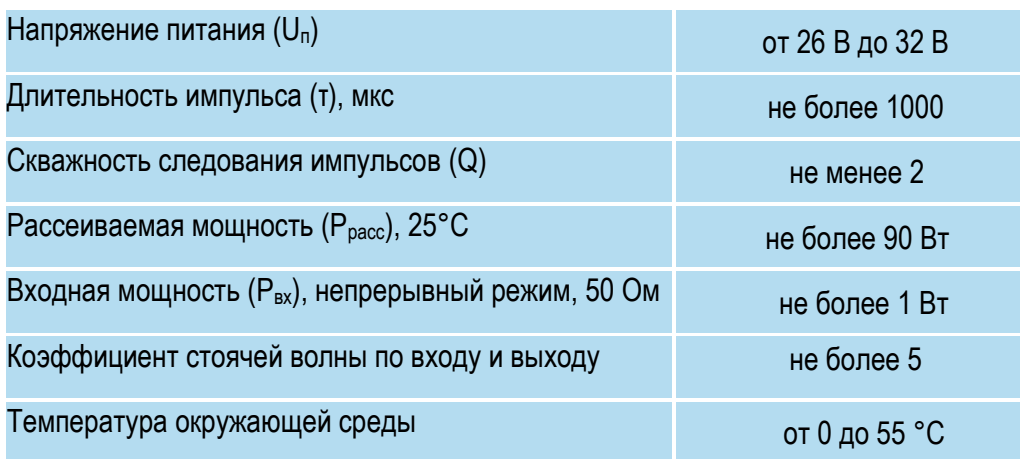

## **Информация по использованию**

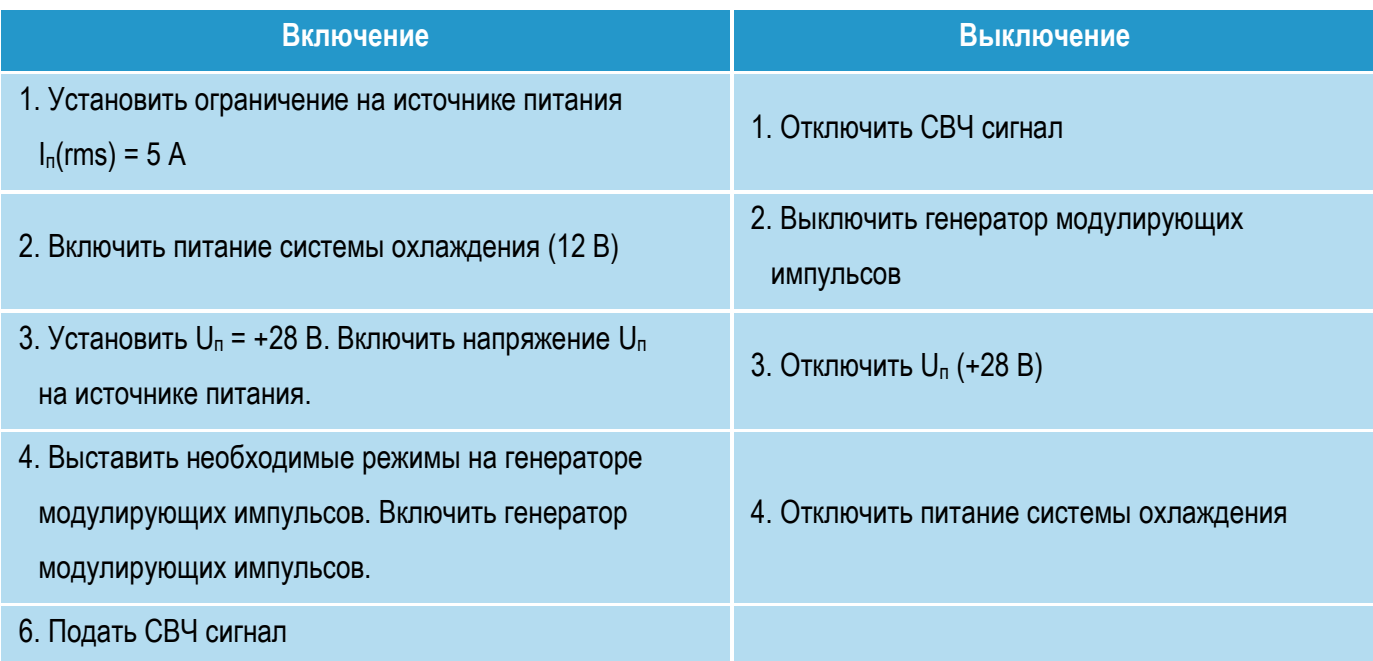

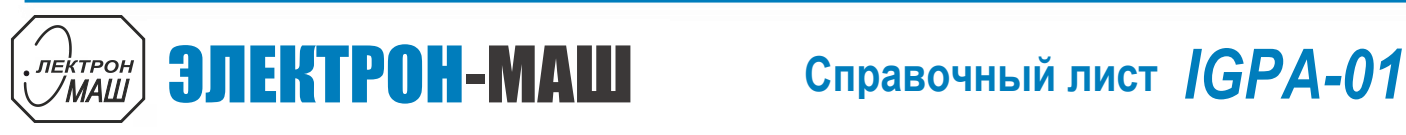

9

 **Измерительный СВЧ усилитель X-диапазона с выходной мощностью 35 Вт и диапазоном рабочих частот 8,5 – 11,5 ГГц**

### **Типовая схема включения**

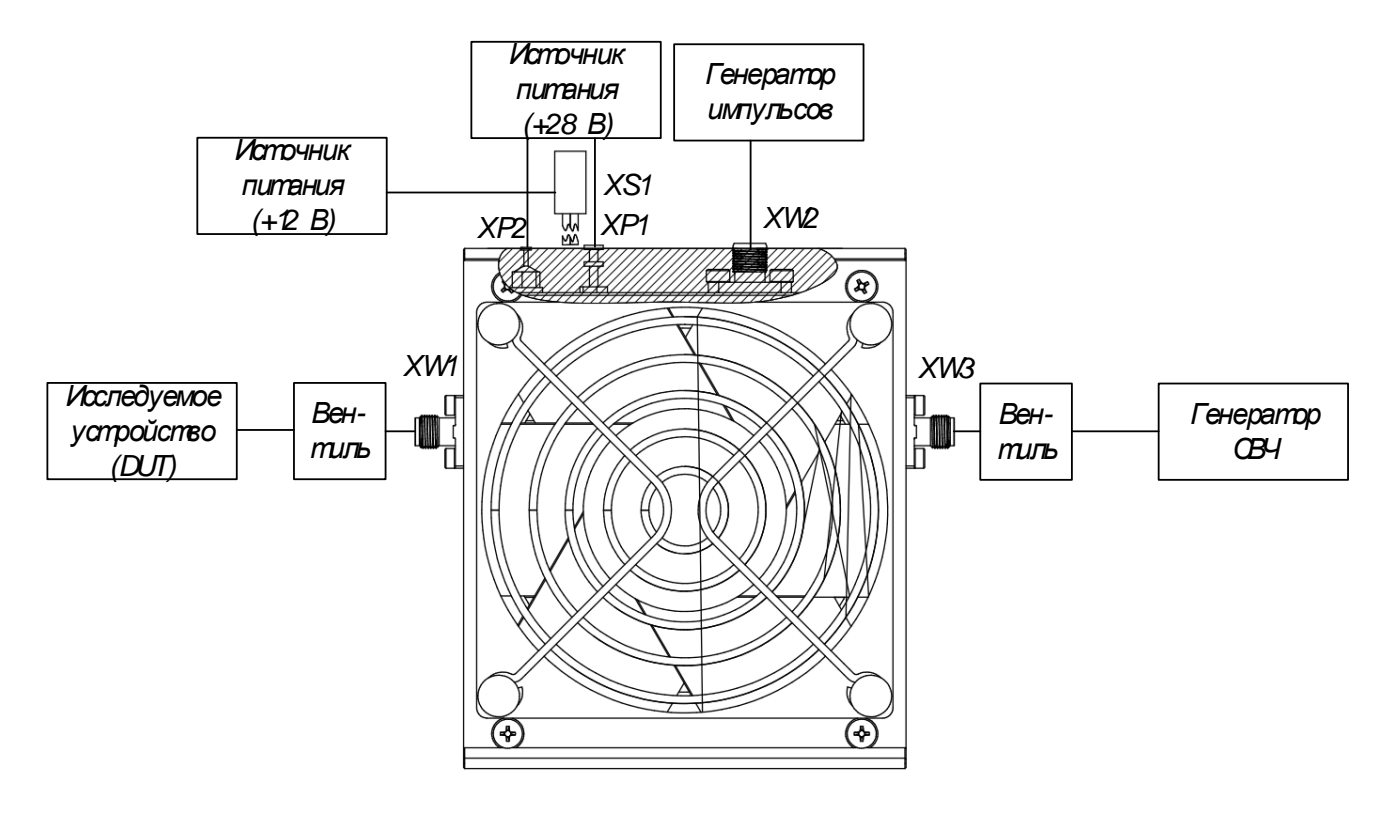

**Информация для заказа**

## **Номер ТУ: ТЛВШ.434816.001ТУ**

**Обозначение при заказе: усилитель IGPA-01 ТЛВШ.434816.001ТУ**